## FOTO FANFARE NEWSLETTER

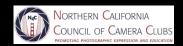

MAY 2022

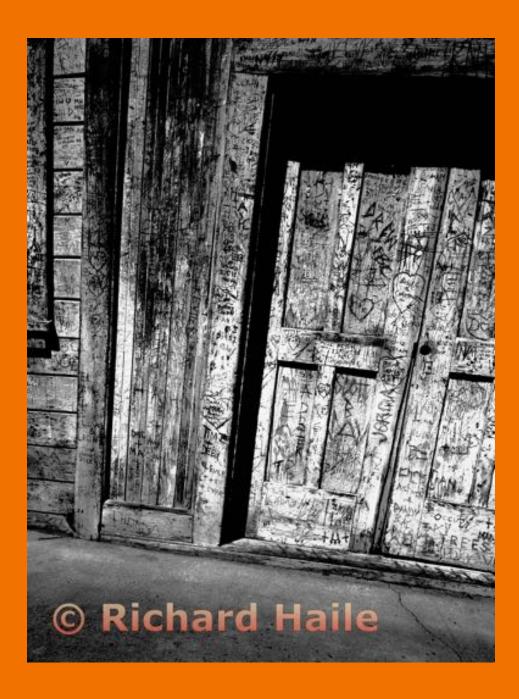

Featured Articles **Announcing N4C's 2022 Portfolio Competition! - P.4** 

Register for Nevada Wier's May 7th webinar on Creative Travel Photography - P.6

**Correcting Perspective Distortion, Let Me Count the Ways - P. 11** 

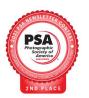

**MAY 2022** 

## ······ THIS & THAT

| <b>Table of Contents</b>          |    |  |
|-----------------------------------|----|--|
| This & That                       | 2  |  |
| President's Corner                | 3  |  |
| PSA News                          | 3  |  |
| 2022 N4C Portfolio Competition    | 4  |  |
| Nevada Wier Webinar Registration  | 6  |  |
| Stab From the Past                | 7  |  |
| Featured Photographer             | 10 |  |
| Correcting Perspective Distortion | 11 |  |
| April Competition Results         | 17 |  |
| N4C Information                   | 46 |  |

Cover Image
Print of the Month
Rehab - Where do we start
Richard Haile
Diablo Valley Camera Club

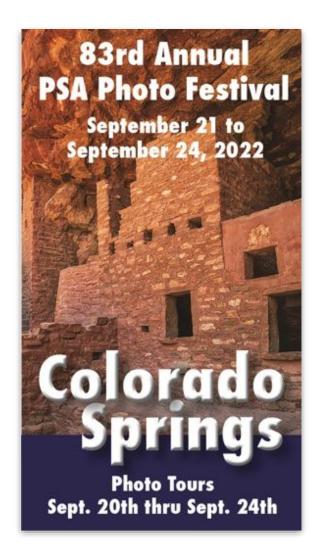

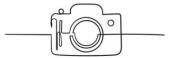

#### **Helpful Websites**

#### N4C.org

Winning photos for the month: https://n4c.photoclubservices.com/

https://www.youtube.com/results?
search\_query=northern+california+council+of
+camera+clubs

https://bayareaphotoscene.com/

Instagram: <u>instagram.com</u>
N4C page is titled
northerncacouncilofcameraclubs

https://www.tripstodiscover.com/hidden-gems-in-san-francisco/

PSA - https://psa-photo.org/

It's not too soon to register!

## President's Corner

By Lucy Beck

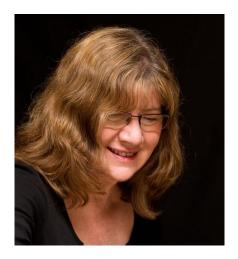

Why Volunteer

John Lennon sang "You may say that I'm a dreamer, But I'm not the only one, I hope someday you'll join us, And the world will live as one"

I am a dreamer, and I'm a realist and maybe the world won't ever live as one.

But I am hoping that this organization made of people that create beautiful, powerful, thought provoking, interesting, intriguing photographs will stay united by filling positions that we must fill. I am into a 3 month presidency for N4C which represents a lot of photographers in 18 different clubs. I am volunteering, as is everyone else who does something to help their own club, or the

parent club, N4C function.

The current Vice President would like to retire, and the Secretary has resigned. Thank God we have a Treasurer. And we have many others who are doing their jobs, including providing educational programs, and other opportunities to show and compete.

What happens if no one volunteers for the jobs of President, Vice President and Secretary? Our bylaws require that those 3 offices are filled.

Are we jeopardizing our non-profit status? I don't know the answer to this question and I hope we don't have to find out.

I wanted this letter to be about creativity. Right now, please think creatively about how you can find some time to take one of these jobs, even for a period of 3 months.

#### **PSA News**

#### PSA has a new website, check it out:

- https://psa-photo.org/default.aspx
- Join PSA, the member perks are great the cost is only \$45 per year
- Monthly Journal, Competitions, Exhibitions, Educational Materials and Webinars,
   On-line Classes, Study Groups
- · Check out the on-line classes:
- <a href="https://psa-photo.org/page/online-courses">https://psa-photo.org/page/online-courses</a>
- New 2022 Version of the PSA Image Evaluation Class is available now
- Contact me if you want to explore taking the 2022 PSA Image Evaluation Class (or others) in sync with other N4C Club members. Zoom Study Groups could be formed so the students could study and learn together. Ginny Meyer, N4C's PSA 2022 Rep.

## **Announcing**

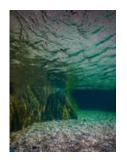

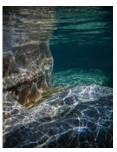

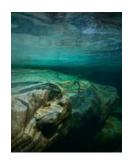

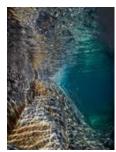

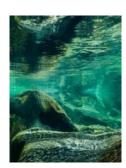

## The 2022

# N4C Portfolio Competition

#### What is an N4C Portfolio?

An N4C Portfolio is a sequence of between 7 and 10 photographs that explore a concept, subject, or relationship. These photographs are preceded by an image containing the text of your Statement of Intent and are followed by an Overview Image containing thumbnails of your images in the order they are to be viewed.

#### Why should I participate in this competition?

Creating a portfolio provides an opportunity for you to express your personal photographic style, process, and interests. In a portfolio you are free to create images that can only be understood in the context of other images and may require contemplation to appreciate. The competition provides recognition for photographers who create images in a style that may not fit with traditional camera club competitions. It gives you an excuse to enjoy photographs you have already taken previously or provides motivation to go out and take more photos! If you enter, you will receive a video of the assessors' discussion of your portfolio with useful suggestions. Winning portfolios will be shown at the Annual Awards Celebration.

#### How do I get started?

A good place to start is by watching the video *N4C Portfolios – Everything You Wanted to Know*, available on the N4C YouTube channel at <a href="https://www.youtube.com/watch?">https://www.youtube.com/watch?</a> <a href="https://www.youtube.com/watch?">v=OHK3tmlwpmY</a>. Note: the description of this video includes a table of contents, so if you want to revisit a specific topic, you can jump right to it.

May 2022 5

#### Who can enter?

Any member of a club that participates in N4C Interclub Projected Image Competitions.

#### How do I enter?

Gather your Statement of Intent image, the 7 to 10 images comprising the body of your portfolio and your Overview Image as JPEGs in the same format as any entry to a club competition. If your club uses a photoclubservice.com website to manage their competitions, the club will have created a local club portfolio competition. Submit your portfolio to that competition as you would any sequence. For information on creating and submitting a sequence, see <a href="https://www.youtube.com/watch?v=n\_P8FFUrtzo">https://www.youtube.com/watch?v=n\_P8FFUrtzo</a>. Check with your club for details such as open and closing dates. If your club does not use photoclubservice.com, check with your club for instructions. The N4C Portfolio Competition closes on November 1st, so your club competition will close before that.

#### Where can I get additional information?

Start by reading the official rules. Go to <a href="https://N4C.org">https://N4C.org</a>, hover over "Competitions" and click on "Portfolio Competition Rules for" the current year. You can also check out the documents on <a href="https://N4C.PhotoClubServices.com">https://N4C.PhotoClubServices.com</a>. Please do not login to this site, just hover your cursor over "Organization" and click on "Documents and Files to Download". Click on the small triangle next to 4.0 Interclub Competition and Judging, then the triangle next to 4.6 Instructional Material for Club Members. There you will find several useful documents. You can view previous years' winners on the N4C YouTube channel at <a href="https://bit.ly/N4CYouTube">https://bit.ly/N4CYouTube</a> (capitalization matters) as well as videos on creating a Statement of Intent and an Overview Image.

Have fun creating your portfolio. I look forward to seeing your portfolio in the competition!

Above Photos are from Lyrinda Synderman's winning entry in the 2021 Portfolio Competition, "Of Water and Stone".

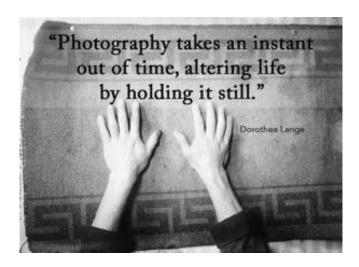

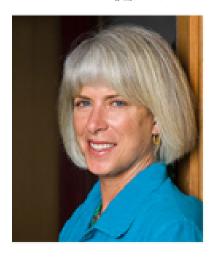

## **N4C Takes Great Pride in Offering**

## **NEVADA WIER**

- Creative Travel Photography Saturday, May 7, 1:00 PM Pacific
- •Image Critiques Submitted by You Saturday, June 4, 1:00 PM Pacific

#### CREATIVE TRAVEL PHOTOGRAPHY

Travel photography requires the combination of technical expertise, culture competence, intuitive awareness, curiosity, and a dash of panache. Nevada shares her tips on how to photograph more insightfully and

creatively, even in some of the harshest light, to create beautiful images you know exist and your mind imagines, but your technical expertise is lacking. Nevada dissects ways to see more creatively and photographically," as well as tips on using color powerfully. In this intensive online seminar she also discusses how to approach and photograph people in foreign lands to create natural, respectful, and unique portraits.

#### **BIOGRAPHY**

Nevada Wier is a photographer specializing in documenting the remote corners and cultures of the world. She is recognized for her creative and intimate approach to people, as well as her intriguing Infrared images. She has been published in a plethora of publications, including: National Geographic Magazine, National Geographic Traveler, GEO, Outdoor Photographer, Outside, and Smithsonian. Her fine-art prints are featured in numerous public and private collections. Nevada is a well-known keynote speaker, workshop and seminar instructor. She is a Fellow of The Explorer's Club and a member of the Women's Geographic Society. www.nevadawier.com/

To Join the Creative Travel Photography session on May 7: Register Here: <a href="https://www.eventbrite.com/o/northern-california-council-of-camera-clubs-32987748073">https://www.eventbrite.com/o/northern-california-council-of-camera-clubs-32987748073</a>

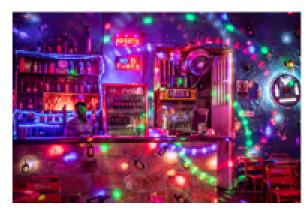

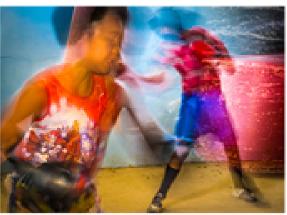

For the June 4 critique session, go to: <a href="https://us02web.zoom.us/j/82827334907?">https://us02web.zoom.us/j/82827334907?</a>
<a href="pwd=U2o3eXU4OWRuTEhqaFNQa1lrNkhmUT0">pwd=U2o3eXU4OWRuTEhqaFNQa1lrNkhmUT0</a>

Nevada Wier is a preeminent, world-renowned travel photographer. We are asking our viewers to contribute \$10 each to help offset N4C's expenses towards her fee. To join the first meeting on May 7, you will be requested through EventBrite for that amount. If you are not already a member of EventBrite (which is free), you will be asked to register. The critique session is at no cost.

May 2022 7

### Stab from the Past

An occasional informal history of the Northern California Council of Camera Clubs, ripped from the pages of Foto Fanfare

Curated by Doug Stinson

#### 1969

The nature of "contemporary photography" seems to be a big topic in 1969!

Raymond Schmad opined "Today's photography is no longer a pure recording of what is before the lens. ... Contemporary photography becomes a visual expression of the age in which we live. ... Some results may

be exciting because they are new ... but we must ask ourselves: DO they really convey the message? ... We must make an effort to understand this new use of line, space, shape, color and texture in order to recognize what is good. ... We may already be arriving at a new experience in which our creations may be void of recognizable images but still have the potential to evoke an emotional response from the viewer."

Helen Reiners wrote "When the new category

called 'contemporary' is used for Camera Club competition, confusion will be the state of affairs." She criticizes people who say "you might 'save' one of your otherwise worthless slides" by applying some experimental technique. "Unusual is not necessarily contemporary. Unusual effect is a means to an end, not an end in itself."

Merle Reed rejected the idea that technique has anything to do with being "contemporary" (or "modern", "experimental", or "avant-garde"). Rather it depends on "what that content expresses that is particular to our day". He gives the examples of "freeways and smog and commuting...the megalopolis and slums and people piled upon people ... the power wrapped

up in horsepower or kilocycles or megatons... The Pill and the new morality." ... "the degree to which the picture goes beyond the visual experiences and reaches into the emotional, intellectual and philosophical areas of expression is a measure of the depth of perception. Never has the world held so many things for the photographer to capture beyond the usual sunsets and cats and cute youngsters and beautiful landscapes."

Charles Dieter criticized the judges at the San Francisco International Color Slide Exhibition for "an almost total rejection of landscapes [and] very artistically done nudes. They turned thumb down on anything

pretty. The panel, being somewhat painterly oriented, seemed to show distaste for the inherent brilliance of colors reflected from an illuminated screen in a darkened room, too much so for eyes accustomed to looking at paint on canvas." Helen Johnson, founder of the Focus Gallery, responded to Dieter's characterization by observing that the judges were Therese Heyman, Curator of Photography

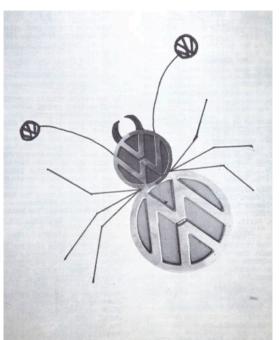

Bugged by Tom Bieler. Cover of the June 1969 issue of Foto Fanfare

at Oakland's new Art Museum, Fred Padula who taught photography and film making at the University of California as well as having his own photographs in exhibitions, including one circulated by the George Eastman House, and Jerrold Peil whose photographs are in the permanent collection of the Metropolitan Museum of Art in New York. She states. "While the old pictorial values of photography so long revered in salon judging and the widely accepted practice of limiting judges to those who have come up entirely within the camera club ranks cannot be entirely discarded as 'old hat', we at the same time cannot afford to always close our eyes to the wider world of photography. And after all, what fun does an ostrich have keeping its head in the sand all the time."

The February issue of Foto Fan Fare announced that they would no longer publishB&W interclub scores unless someone volunteers to be B&W Chairman.

The use of a diffraction grating to throw color onto a still life was discussed by Eya Viera.

Nine people were awarded "Associate of N4C" honors and 3 became Fellows.

Orlando Johnson published an article extolling the virtues of the wide-angle lens. He observed "photographers often criticize pictures made with a wide-angle lens because of the distortion – making the portion of the subject closer to the camera appear much larger in relation to the rest of the subject." But recommends one "bring into play your creative abilities and use the wide-angle lens to emphasize your subject's most important or interesting features."

PSA Photography Day was held at the Jack Tar Hotel on March 23<sup>rd</sup>. Luncheon was followed by a three-projector show on "Art Appreciation" by Roger Ferragallo, chair of the Art Department at Laney College.

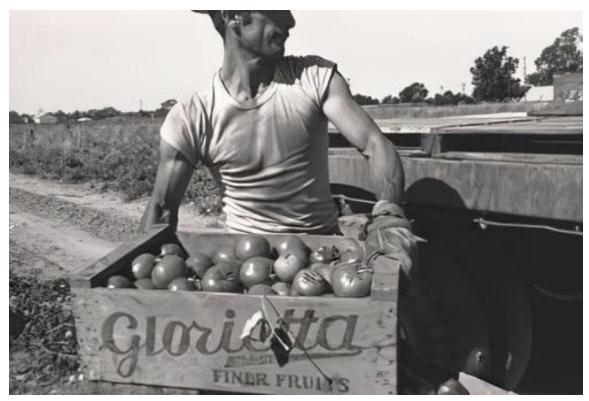

Untitled, from the series Walnut Grove- Portrait of a Town by Pirkle Jones (1961)

The Sierra Club and the Oakland Camera Club sponsored a photo contest. Subject matter was restricted to B&W prints taken in the Briones Regional Park. Ansel Adams and Pirkle Jones were judges. (Read more about Jones here: https:// en.wikipedia.org/ wiki/Pirkle Jones and here: https:// www.sfmoma.org/ artist/

Pirkle\_Jones/.)

"The leading line from left to right, the darkened base...the highly revered 'S' curve...they should not jostle aside that additional quality which every good picture needs – a meaning felt by the maker which is projected to the viewer. Let's not forget that the innocent eye can work together with the crafty hand." – Charles Dieter

Stew Wilson admonishes members to "allow judges the freedom and judgement of their opinions and in doing so refrain from any unusual outburst or demonstrations which should embarrass them or others around you."

FotoClave was held in Sacramento at the El Rancho Hotel on November 1st and 2nd. It included model photographing, presentations on creative photography, lighting, print retouching, Nature around the Yard, exposure and development, stereo photography and the use of paper negatives. There were presentations of travel photography from Africa, Hawaii and "Wildflowers of the Southwest". A panel discussed "What's Wrong with Modern Photography". The winners of photo competitions were displayed.

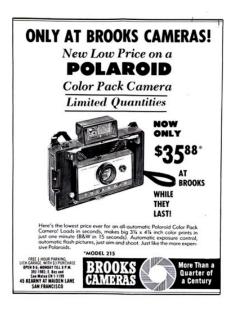

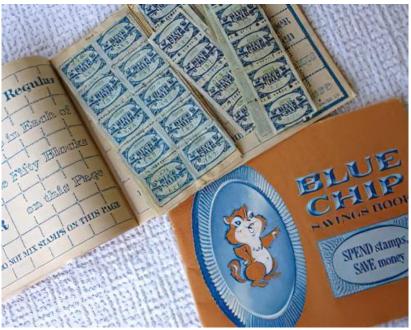

At the September N4C Board meeting it was observed that there was growing interest in Nature Photography, although it was still the case that only a few clubs had many nature photographers. Clubs were asked their opinion of moving the Interclub Nature competition from tri-monthly to monthly.

On October 16<sup>th</sup> the Color Slide Society of Oakland hosted a presentation on the use of "selective focus" to direct the viewer's attention.

Berkeley Camera Club made Neil Armstrong and "Buzz" Aldrin Honorary Members in recognition for being the first amateur photographers to take pictures on the Moon.

Anthony Morelli described the Photographic Field Trip as "like an aperitif before dinner, stimulating the urge for better pictures [and] develops...good fellowship."

The San Mateo Tiburon Scuba Club announced its 4<sup>th</sup> Underwater Film Festival.

The N4C refreshment committee purchased a new coffee maker using donated by members.

#### FEATURED PHOTOGRAPHER:

#### Dennis Rashé, Livermore Camera Club

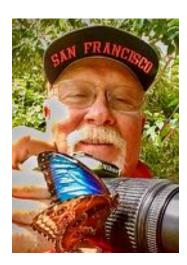

Dennis Rashé's family was big on birds. He grew up with a parakeet, cockatiel, and later raised finches with his wife. "I often fell asleep with a bird book on my lap when I was a kid," he said.

Being a bird watcher and getting a 35mm camera for his college graduation led inexorably to his photography hobby. "I'd say I do serendipity photography – I'll hike around and sometimes I'm fortunate. When I leave the house, I'm thinking 'Let's see what the Gods have out there for me today."

#### Make Your Own Luck

At the same time, Dennis believes in setting yourself up for success. For nature photography that means having a camera with a long lens, *fast autofocus*, and using a fast shutter speed. (Though to capture motion in the wings, he slows the shutter down).

Dennis was out for a walk and spotted this moth moving around in a meadow. "It was the motion that caught my eye," he reported. The moth was only 3-4" off the ground so he got within 10 to 15 feet and crouched down to get level with it.

"I usually shoot hand-held so I can react quickly, like in this situation," he said. A monopod is helpful if you need added stability, but he finds that a tripod impedes his spontaneity.

The best preparation for nature photography according to Dennis is to learn about animal behavior, especially their habits and habitats.

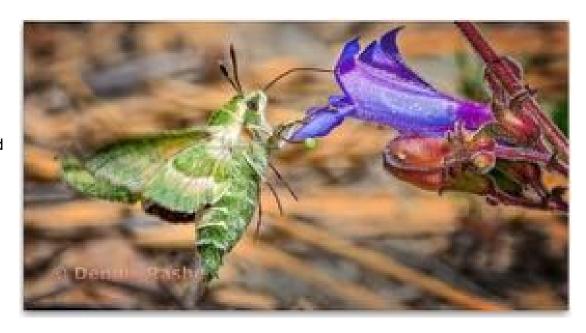

Mornings (sunrise to ~10am) are usually a good time depending on the animal. Birds are often found near water. Once you know what to look for, Dennis says grab your camera and see if you can get lucky!

## Correcting perspective distortion: Let me count the ways...

By Douglas Stinson

Whenever the sensor or film plane is not parallel to the plane of the subject the image will exhibit *perspective distortion*. Often this is desirable: it would look pretty strange if the rails of a railroad track didn't get closer and closer as they disappeared into the distance! In this case it is apparent the rails meet at what is known as the *vanishing point*. But sometime, for example in architectural shots of a tall building, we would like the sides of the building to be straight verticals. If one tilts the camera up to bring the entire building within the frame, the building sides tilt in, those lines extended also meet at a vanishing point. Eliminating this phenomenon can be accomplished in-camera by using a shift-tilt lens. In this case, instead of tilting the camera up, one keeps the camera and lens level (thereby keeping the sensor plane parallel to the building face), but shifts the lens up, as shown in figure 1. A traditional View Camera provides greater amounts of shift and more flexibility.

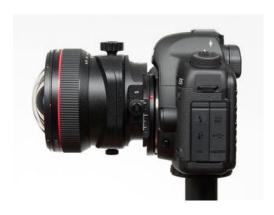

Figure 1. Canon TS-E 17mm Tilt/Shift lens shifted up by its maximum of 12mm.

However, shift-tilt lenses are pretty expensive if one only needs this feature occasionally. An alternative is to do perspective correction in your editing program.

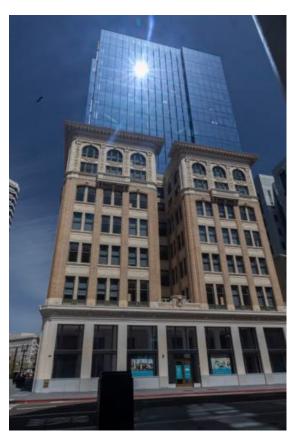

Figure 2. Original image with two vanishing points prior to perspective correction.

In the case of facing a building head-on and tilting the camera up, only one vanishing point is created. But if you stand at a street corner and turn your camera to the right and tilt it up, you will create two vanishing points, one up and one to the right. This is the situation in figure 2. And if you photograph the corner of a building, showing two sides, while tilting up, you will have three vanishing points.

If you expect to use perspective distortion correction in post processing, it is best to leave lots of space around the main subject when you compose the photo. If there is insufficient space around the subject, software correction methods may carry some of the subject outside the frame. You can compensate for this to some extent by increasing the size of the canvas by, for example 50%. This may leave gaps in the final crop which will need to be filled using Content Aware Fill or similar techniques. I left these gaps visible in the examples to give you an idea of what they might look like. And note: subjects are frequently 3-dimensional, so you may not want to eliminate perspective altogether, but you may want to control it.

Photoshop is continually adding new and better tools, but the old ones don't go away. This is one of the reasons there are many ways to perform the same task. When it comes to perspective correction, I count seven different ways of performing this task.

#### Photoshop's perspective correction tools from worst to best

These tools were used to correct the perspective distortion in the original image shown in Figure 2.

#### G. Lens Correction Filter

This is found in the *Filter* menu. There are sliders for "Vertical Perspective" and "Horizontal Perspective" which allow you to correct for two vanishing points. There is also an "angle" adjustment to remove camera rotation. The angle adjustment is *very* sensitive. This adjustment only works for small corrections and seems to depend on where the "center" of the image is. It was inadequate for fixing figure 2.

#### F. Perspective Crop

This tool is located underneath the regular "crop" tool. While it seems convenient to be able correct perspective and crop at the same time, this requires getting two things perfect simultaneously. I've not been very successful getting consistently good results with this tool.

#### E. Edit Distort

Find this under the *Edit>Transform>* menu. I find this quite intuitive to use: grab the top right handle and adjust until the top of the subject is horizontal and the right edge is vertical, then grab be lower left handle and adjust until the bottom is horizontal and the left edge is vertical. Iterate if necessary. You can also stretch the image in any direction. This may be more power than you want! While I am not claiming this is the best tool, it is the one I use most often, perhaps because I am used to it. See Figure 3.

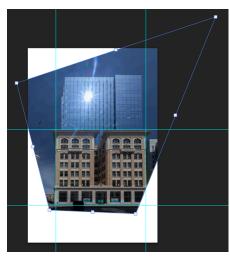

Figure 3. What the PhotoShop screen displays after Edit>Transform>Distort is used to correct perspective. Although how one moves the handles will be different, the final Edit>Transform>Perspective screen will look the same.

#### D. Edit Perspective

Also found under the *Edit>Transform>* menu. Works much the same as *Edit Distort*, but only distortions which change perspective are allowed. While this tool can handle two vanishing points, I find this easiest to use when you only need to correct vertical

OR horizontal lines, not both. You may have a different experience. But with Edit Perspective you can't accidentally stretch your subject.

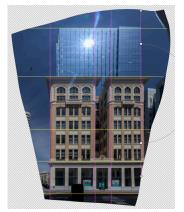

#### C. Adaptive Wide Angle Filter

This is found under the *Filter>Adaptive Wide Angle* menu. Set it to "Perspective" mode and then draw constrains along lines that should be vertical or horizontal. This is the most time-consuming method but gives you lots of control. You can correct barrel and similar distortion simultaneously, so this method has an advantage on images taken with a very wide-angle lens. There are detailed instructions on using this tool is this video: <a href="https://www.youtube.com/watch?v=vBwdpDaAsEs">https://www.youtube.com/watch?v=vBwdpDaAsEs</a>. See figure 4. The final image resulted from using 5 horizontal and 4 vertical constraints.

Figure 4. What the PhotoShop screen displays after Filter>Adaptive Wide Angle is used to correct perspective. The magenta lines were created by right-clicking on a constraint and clicking "Vertical" while the yellow lines were created by right-clicking on a constraint and clicking "Horizontal". Constraints in an arbitrary direction are blue; none were used on this image.

#### B. Camera Raw Filter

This is found under the *Filter>Camera Raw Filter* menu. Under the Geometry tab, next to "Upright", there are five icons. Try each one. If one produces acceptable results, you are done, and this is the easiest of all the methods. Otherwise, click on the fifth icon and draw constraints along the right most and left most edges which are to be vertical. Repeat on the top most and bottom most edges that are to be horizontal.

#### A. Perspective Warp

Find this tool under the *Edit>Perspective Warp* menu. The simplest way to use this method is to drag the tool from the upper left to lower right corner and then use the handles to adjust the grid until it lines up with the lines that are supposed to be horizontal or vertical in the primary plane of the subject. Then change from "layout" mode to "warp" mode. You can drag any corner of the grid to change the amount of distortion. Alternatively, if you right-click on a grid edge that is closest to being vertical, it will be forced to be vertical. Right-clicking on a grid edge that is closest to horizontal will force it to be horizonal. This makes it one of the easiest tools to use.

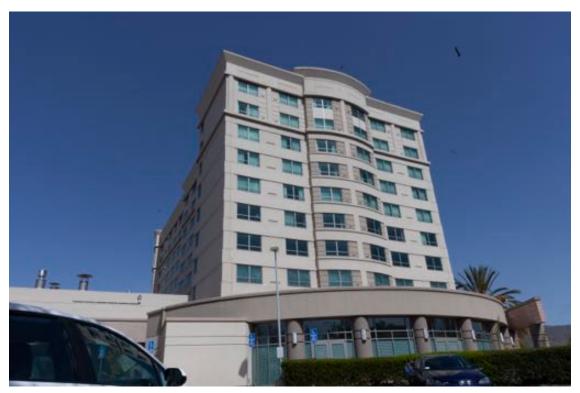

Figure 5. Method comparison. (A) Edit Perspective, (B) Camera Raw Filter, and (C) Adaptive Wide Angle

#### How do the results compare?

A comparison of the results of applying these methods to figure 2 is shown in figure 5. The results of the different methods can be strikingly different. Edit Perspective, Edit Distort, and Perspective Warp produce almost identical results. Camera Raw Filter and Perspective Crop seem to make the buildings taller and skinnier. Adaptive Wide Angle is in between. The relative heights of the two buildings are also different in the different methods.

#### So why is Perspective Warp rated the best?

Perhaps the neatest thing about the Perspective Warp tool is that once you shift-click on an edge you can drag the corners and the image changes in a way that simulates how the scene would have appeared if you had changed your position when taking the shot.

But the true power of the *Perspective Warp* tool becomes apparent when the subject has two or three vanishing points and you want to control them independently. Another case where this tool is useful is when tight space requires one to use a wide-angle lens, but the exaggerated perspective created in that situation is not desired.

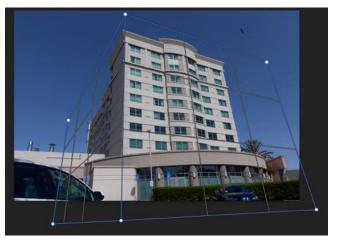

Figure 6. Original Image showing 3 vanishing points and excessive foreshortening of the center wall cause by being close to the nearest corner and using a 19mm lens to capture the entire building.

Figure 6 is an example of a photograph taken with a wide-angle (19mm) lens and has three vanishing points. Since we want to maintain the three-dimensional character of the building, we only want to eliminate the vertical vanishing point. Most of the methods described above will produce results similar to the screen shot of the *Edit>Transform>Distort* tool shown in figure 7. The closest, windowless, portion of the center wall is unrealistically large owing to the use of a wide-angle lens.

Perspective Warp allows you to create separate grids for each of the planes in the subject. This will allow you to adjust each plane independently. Where planes connect, such as at the corner of a building, the edges of the grids will snap together, so that as each is adjusted, continuity across the edge is maintained. After switching from layout to warp mode, you can adjust the perspective by dragging any of the corners of the grids. Or you can shift-click on a grid edge to force it to be vertical or horizontal. If you drag a corner after shift-clicking, the edge will maintain its orientation. This allows you to change the amount of apparent foreshortening caused by perspective.

These capabilities make this method fast, effective, and flexible.

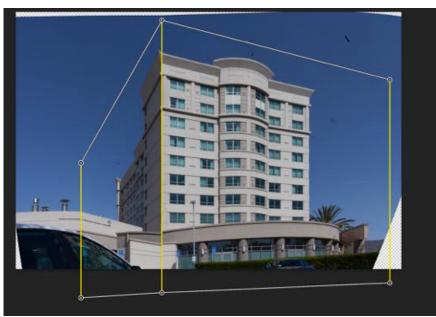

Figure 7. Figure 6 processed with the Edit>Transform>Distort tool

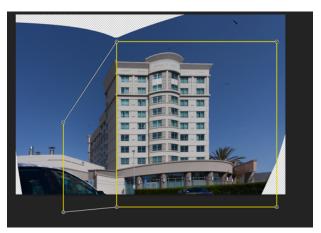

Figure 8. Perspective Warp in Layout Mode with separate grids for three sides of the building.

In preparation for using Perspective Warp three grids are established corresponding to the 3 building walls in the image, as shown in figure 8. After switching to warp mode and right-clicking on the vertical edged of the grids, figure 9 is obtained. Unfortunately, as before, the closest, windowless section of the center wall is still too large. And the left wall of the building has disappeared altogether! No problem. Drag the top left corner of the grid down and to the right and figure 10 is obtained – the left wall is revealed, and the closest, windowless segment of the center wall is reduced to more acceptable proportions.

The Perspective Warp tool has a weakness, and this manifests when you cannot define a grid that encompasses an entire plane with a given vanishing point without including parts of the

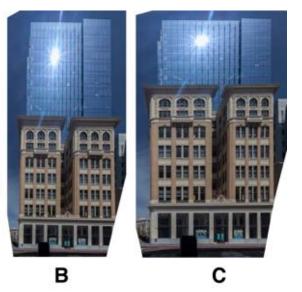

subject which have a different vanishing point. An example is shown in figure 11 where the problem area is outlined in red. If the warp is applied to this grid, the area inside the red line will not match up with the corresponding parts outside the red line. Under these circumstances the Perspective Warp and Edit>Transform>Distort produce similar results. The interface is quite different, however, and you may prefer one over the other. You can see both tools in action is this video: https://youtu.be/KcizDzNKEDo.

Figure 9. Perspective Warp in Warp Mode with shift-click used to make vertical corrections only. Shift-click turns the lines from white to yellow.

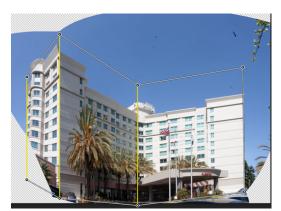

Figure 10. Perspective Warp in Warp Mode after the nearest vertical grid edge was dragged down and to the right to reduce foreshortening of the center wall. The left-most face of the building was also revealed

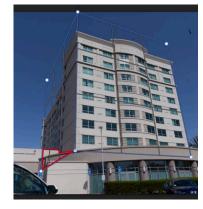

Figure 11. A case where an area of the subject with a one vanishing point, outlined in red, intrudes into a plane with a different vanishing point. There is no way of creating a grid that encompasses the entire side wall of the building without including part of the lower wing on the left. After applying warp, the part outlined in red will be distorted to match the side wall and will no longer align with rest of the wing of the building of which it is a part.

#### Some closing words

There is some irony that in the art of photography we devote so much effort to eliminating vanishing points when the discovery of how to include them was a major improvement in other 2-D art forms. It is generally accepted that Filippo Brunelleschi introduced this concept between 1415 and 1420, but his work is now lost. The earliest extant work incorporating a consistent vanishing point, and therefore a realistic representation of a three-dimensional scene, is Masolino da Panicale's circa 1423 fresco *St. Peter Healing the Cripple and the Raising of Tabitha* shown in figure 12. The original is in the Brancacci Chapel or Cappella dei Brancacci in the Church of Santa Maria del Carmine in Florence.

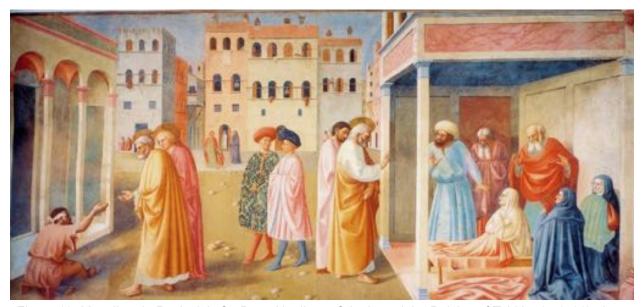

Figure 12. Masolino da Panicale's St. Peter Healing a Cripple and the Raising of Tabitha (c. 1423), the earliest extant artwork known to use a consistent vanishing point.

I would be remiss if I did not point out that the tools that can be used to eliminate perspective distortion can also be used to *increase* it, or even add it where it does not exist. Perhaps this can be used to creative effect in one of your photos?

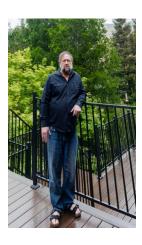

Figure 13. The author after following the Adobe Miracle Diet.

## **April Competition Results**

Judge - Lisa Rigge

## Pictorial Projected Basic

| 21 lma | 21 Images                                              |                 |            |  |
|--------|--------------------------------------------------------|-----------------|------------|--|
| Award  | Title                                                  | Member          | Club       |  |
| 1      | Staghorn— (17274567)                                   | Lucy Aron       | Santa Rosa |  |
| 2      | Still Life with Boot— (17274575)                       | Lucy Aron       | Santa Rosa |  |
| 3      | Sunlit Cactus                                          | John Ciarelli   | Rossmoor   |  |
| 4      | Gulls, Man & Museum                                    | Matthew Gormley | Marin      |  |
| 5      | Pacheco Pass in the Fog                                | Bob Flesher     | Villages   |  |
| НМ     | Ladybugs at Play                                       | Sue Griffin     | Livermore  |  |
| НМ     | Flowering South African Bush (leucospermum Erubescens) | Terry Jalkemo   | Villages   |  |

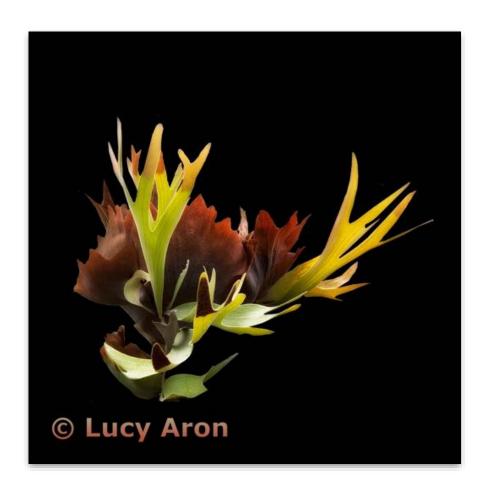

Pictorial Projected - 1st Basic

Staghorn
Lucy Aron
Santa Rosa Photographic
Society

## Pictorial Projected Intermediate

| 32 Images |                                                                      |                 |              |
|-----------|----------------------------------------------------------------------|-----------------|--------------|
| Award     | Title                                                                | Member          | Club         |
| 1         | A Falling Leaf.                                                      | Fragrance Liu   | Rossmoor     |
| 2         | Bashful 2                                                            | Peggy Fleming   | Contra Costa |
| 3         | Preening Caribbean Flamingo (Pheonicopterus ruber)                   | Jon d'Alessio   | Marin        |
| 4         | Looking into the eyes of the flute player                            | Denise Vouri    | Contra Costa |
| 5         | Romantic Spring Tulips                                               | Barbara Masek   | Pennisula    |
| НМ        | The Painted Hills. Carrizo Plain National Monument Super Bloom- 2019 | Marie Susa      | Pennisula    |
| HM        | Curly                                                                | Angela Banister | Villages     |
| HM        | Moonrise near San Francisco City Hall                                | Yemay Hsieh     | Santa Clara  |

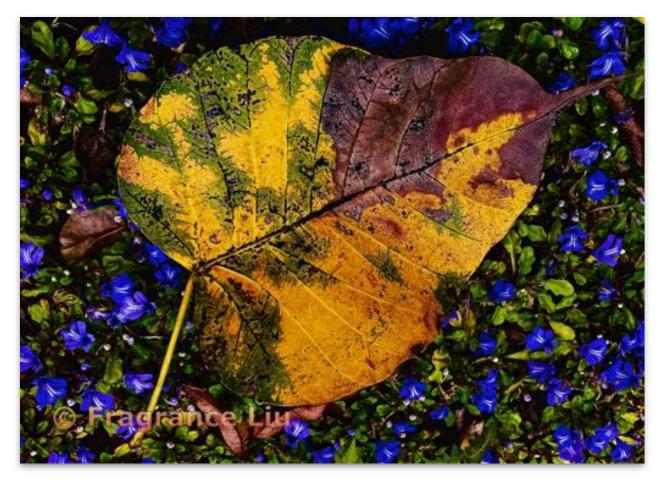

Pictorial Projected - 1st Intermediate

A Falling Leaf
Fragrance Liu
Rossmoor Photography Club

## Pictorial Projected Advanced

| 39 Imag | 39 Images                                                       |                    |              |
|---------|-----------------------------------------------------------------|--------------------|--------------|
| Award   | Title                                                           | Member             | Club         |
| 1B      | In The Flow of Life                                             | Steve Gibbs        | Santa Rosa   |
| 2       | The Eagle Hunter                                                | Jan Lightfoot      | Sierra       |
| 3       | Moon Over the City                                              | Paul Kessinger     | Fremont      |
| 4       | Greeting the Morning                                            | Susan Gerber       | Livermore    |
| 5       | Abstract Window View (The Tech Interactive, San Jose)           | Donna Ostheimer    | Villages     |
| НМ      | Nesting Great White Egrets With Juvenile During Breeding Season | Henriette Brasseur | Marin        |
| нм      | Mating Butterflies                                              | Gary Ritchie       | Sierra       |
| НМ      | Wild Stallions Establishing Social Order                        | Sharon Anderson    | Contra Costa |

## **Best of Division - Pictorial Projected**

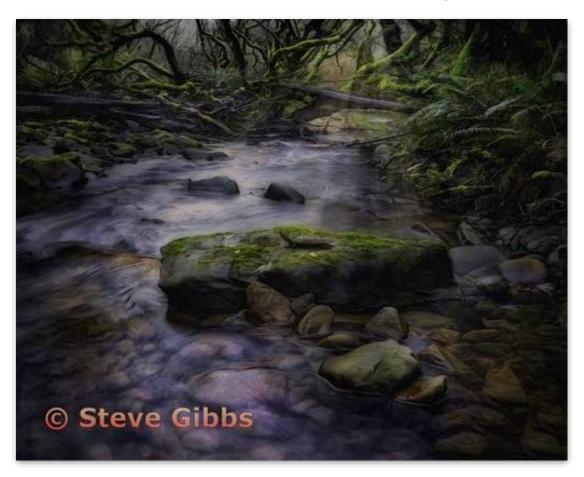

Pictorial Projected - 1st Advanced

In the Flow of Life Steve Gibbs Santa Rosa Photographic Society

## **Pictorial Projected Masters**

| 32 Images |                                                               |                  |             |
|-----------|---------------------------------------------------------------|------------------|-------------|
| Award     | Title                                                         | Member           | Club        |
| 1         | Exquisite Stilllife                                           | Claudia Peterson | Santa Clara |
| 2         | Sunrise Camellia                                              | Richard James    | Villages    |
| 3         | My Agonies of Life                                            | Claudia Peterson | Santa Clara |
| 4         | Cap Rock Ruin - Two                                           | Michael Fredrich | Livermore   |
| 5         | Evening sky with Mobius Arch at Alabama Hills, Lone Pine, Ca. | Ernie Murata     | Villages    |
| НМ        | Scoresby Sound, Greenland                                     | Wendy Hannum     | Marin       |
| НМ        | Candle making, Purisima Mission                               | Rob Gendreau     | Rossmoor    |
| НМ        | Golden Gate Bridge at Sunset                                  | Eric Brown       | Berkeley    |

**Pictorial Projected - 1st Masters** 

Exquisite Still Life
Claudia Peterson
Santa Clara Camera Club

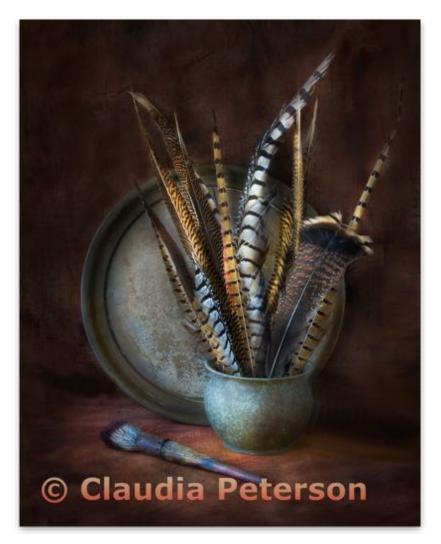

## Monochrome Projected Basic

| 20 Ima | 20 Images                                    |                    |            |
|--------|----------------------------------------------|--------------------|------------|
| Award  | Title                                        | Member             | Club       |
| 1      | Local man sharpening a knife in Fez, Morocco | Josephina Shen     | Pennisula  |
| 2      | Camellia in Black an White                   | Alan Lipton        | Villages   |
| 3      | Storm on the Horizon                         | Dan Kabanuck       | Santa Rosa |
| 4      | Silo                                         | Mary Pieper-Warren | Marin      |
| 5      | Houseleek rosetta in black and white         | Bruce Lescher      | Livermore  |
| НМ     | Camellia, Queen of the winter flower.        | elizabeth springs  | Santa Rosa |
| НМ     | Mt. Diablo Winter Landscape                  | Maya Schorer       | Rossmoor   |

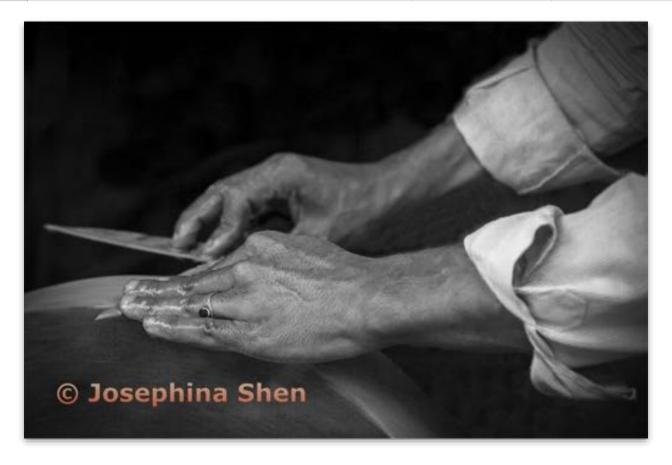

**Monochrome Projected - 1st Basic** 

Local man sharpening a knife in Fez,
Morocco
Josephina Shen
Peninsula Camera Club

## Monochrome Projected Intermediate

| 27 Images |                                                                                                    |                   |             |
|-----------|----------------------------------------------------------------------------------------------------|-------------------|-------------|
| Award     | Title                                                                                                | Member            | Club        |
| 1         | Rain drops on pine needles                                                                           | Carolyn Rodriguez | Santa Clara |
| 2         | Day's End. Sunset at Bean Hollow State Beach.                                                        | Marie Susa        | Pennisula   |
| 3         | Watching Over the Acorn Cache                                                                        | Dennis Rashe      | Livermore   |
| 4         | Barrens branches drawn in the sand. The artist—the waves of the Pacific Ocean, Banderas Bay, Mexico. | Karen Kosmala     | Villages    |
| 5         | Setting Sun Over Salt Polygons                                                                       | Betty Hovenden    | Livermore   |
| НМ        | A Moment                                                                                             | Laura Stansfield  | Santa Rosa  |
| НМ        | Snowy morning on the ranch.                                                                          | Suzanne Grady     | Marin       |
| НМ        | Working on His Scott Joplin                                                                          | Debbie Lindemann  | Livermore   |

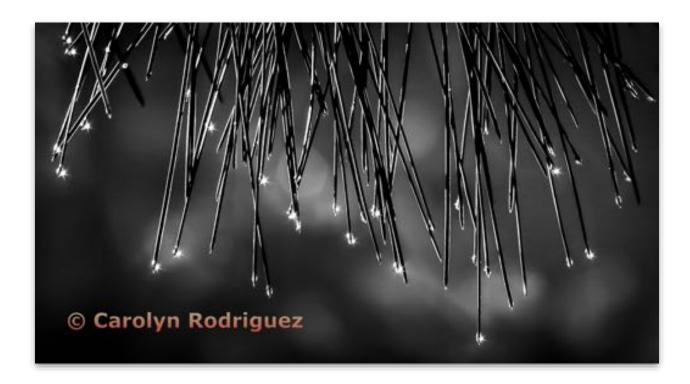

Monochrome Projected - 1st Intermediate

Rain drops on pine needles.
Carolyn Rodriguez
Peninsula Camera Club

## Monochrome Projected Advanced

| 33 Images |                                                                                                    |                    |            |
|-----------|----------------------------------------------------------------------------------------------------|--------------------|------------|
| Award     | Title                                                                                                    | Member             | Club       |
| 1B        | Serenity on the sea                                                                                                    | Holly Wallace      | Berkeley   |
| 2         | The Photographer (17299608)                                                                                                    | Steve Gibbs        | Santa Rosa |
| 3         | Woman Viewing Installation "Behind The Veil": Bklyn. Museum, NY. The Veil was created with twisters by Ghanian sculptor El Anatsui who transforms everyday materials into large-scale installations. | Rain Bengis        | Rossmoor   |
| 4         | Man in a Cowboy Hat, Ethiopia                                                                                                    | Tamara Krautkramer | Marin      |
| 5         | A Tender Moment                                                                                                    | Linda Koski        | Villages   |
| НМ        | Wheel Yard                                                                                                    | Richard Haile      | Diablo     |
| НМ        | 'Ghada' Caught Her Eye (Paper Chase Exhibition at the Cantor Arts Center)                                                                                                    | Donna Ostheimer    | Villages   |
| НМ        | Looking Glass Cat                                                                                                    | Peggy Bechtell     | Pennisula  |

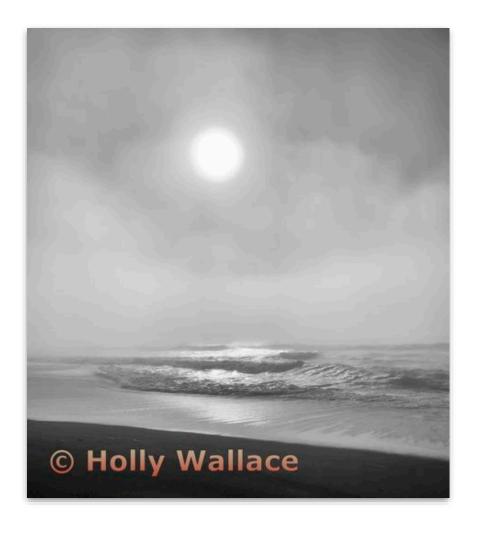

# Best in Division Monochrome Projected

**Monochrome Projected - 1st Advanced** 

Serenity on the sea Holly Wallace Berkeley Camera Club

## Monochrome Projected Masters

| 31 Images |                                                         |                  |             |
|-----------|---------------------------------------------------------|------------------|-------------|
| Award     | Title                                                   | Member           | Club        |
| 1         | Remembering                                             | Claudia Peterson | Santa Clara |
| 2         | A lonely winter tree                                    | Shinnan Kiang    | Livermore   |
| 3         | A Sweet Reflection                                      | Claudia Peterson | Santa Clara |
| 4         | Sunflower Getting Pollinated                            | TJ Campbell      | Marin       |
| 5         | Forgotten                                               | Dorothy Weaver   | Marin       |
| НМ        | Symmetry of Line and Curve Above the Cathedral Crossing | Peter Nicholls   | Villages    |
| НМ        | After the wheat harvest.                                | Tony Reynes      | Santa Rosa  |
| НМ        | The Crust of The Earth                                  | Nik Favretto     | Pennisula   |

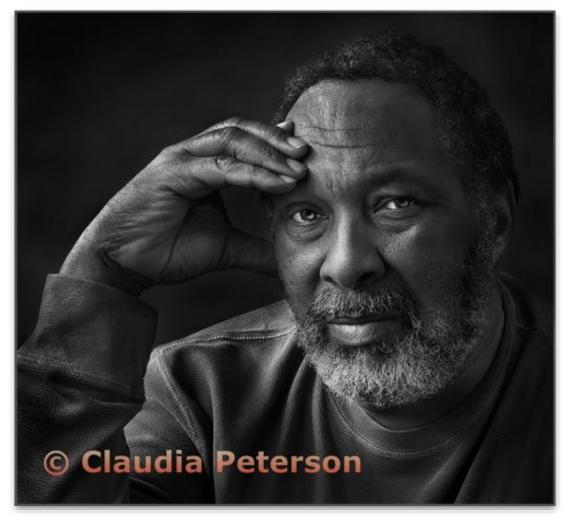

Monochrome Projected - 1st Masters
Remembering
Claudia Peterson
Santa Clara Photo Club

## Nature Projected Basic

| 18 lma | 18 Images                                                                                                    |                        |              |
|--------|----------------------------------------------------------------------------------------------------|------------------------|--------------|
| Award  | Title                                                                                                    | Member                 | Club         |
| 1      | Taveta Golden Weaver, ploceus castaneiceps, Native to Kenya and Tanzania, females select their mate based on the nest, it is the only bird that are known for their ability to tie knots.          | John McCormick         | Marin        |
| 2      | Mother Toucan Barbet (Semnornis ramphastinus) feeding her offspring (9404)                                                                                                    | Stephanie Arnow        | Marin        |
| 3      | We first think of wings as giving birds flight. This profile of a Red-tailed Hawk shows the aerodynamic, tear-drop shape of its body to be nearly the same as a cross section of an airplane wing. | Mark Hullinger         | Santa Rosa   |
| 4      | One method egrets use to lure their prey is tongue flicking.<br>Repeatedly flicking their tongue in the water, the bird attracts<br>small fish and then quickly strikes at them.                   | Jeannette Lakness-King | Alameda      |
| 5      | Bristlecone Pines are the oldest living 'Things' living up to 4000 years                                                                                                    | Frank Menkel           | Contra Costa |
| НМ     | Costa Rica Sloth: [1] The sloth, Bradypus Variegatus, is adapted to living upside down: The claws support their hanging position and their organs are attached to their body.                      | Carol Gray             | Berkeley     |

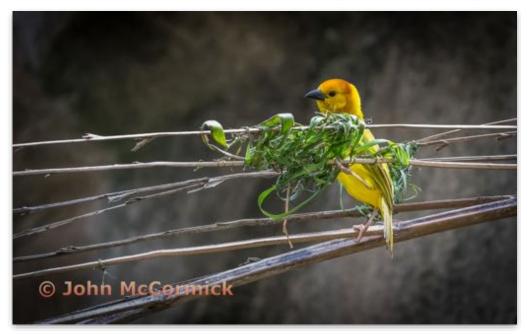

**Nature Projected - 1st Basic** 

Taveta Golden Weaver, ploceus castaneiceps, Native to Kenya and Tanzania, females select their mate based on the nest, it is the only bird that are known for their ability to tie knots.

John McCormick Marin Photo Club

## Nature Projected Intermediate

| 30 Ima | 30 Images                                                                                                    |                    |              |
|--------|----------------------------------------------------------------------------------------------------|--------------------|--------------|
| Award  | Title                                                                                                    | Member             | Club         |
| 1      | The Alaskan Bald Eagle consumes an average of a pound of fish a day.                                                                                                    | Debbie Bergvall    | Contra Costa |
| 2      | Almost unseen because of protective coloration, a gray mountain lion was close in color to the gray cliff. Also called a puma or cougar. They are secretive and rarely seen. The Sonoran Desert, CA   | Roddie Stelle      | Berkeley     |
| 3      | Mating Peregrine Falcons []. The male flies in while the female is waiting. (Falco peregrinus)                                                                                                    | Luke Lang          | Santa Clara  |
| 4      | Great Blue Heron after catching mudsucker that was hidden in mud at low tide at Greenwood Cove, Tiburon                                                                                               | John Nygren        | Marin        |
| 5      | Female and male adult Nuttall's Woodpeckers (dryobates nuttallii) during breeding season. In adults only the male has a red patch on the head, but both male and female juveniles have a red patch.   | Sue Griffin        | Livermore    |
| НМ     | The coyote is a species of canine native to North America and can be found in wilderness areas throughout the Bay Area. Though typically timid around humans, this female confidently trotted by.     | Betty Hovenden     | Livermore    |
| НМ     | (Egretta Thula) The snowy egret is desperately trying to climb back to his nest using his wings and feet as leverage. Muscles need to be well developed in order to climb back the nest successfully. | Henriette Brasseur | Marin        |
| НМ     | Great Egret, Ardea alba, eating a mole, Talpidae                                                                                                    | Thomas Cipriano    | Alameda      |

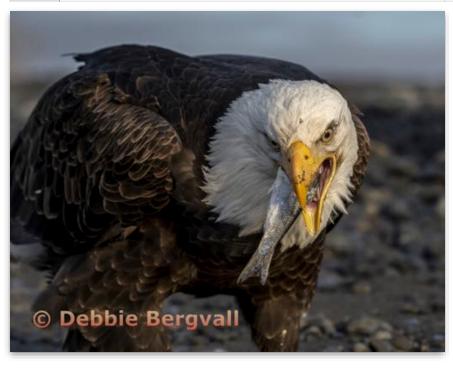

Journalism Projected - 1st Intermediate

The Alaskan Bald Eagle consumes an average of a pound of fish a day.

Debbie Bergvall

Contra Costa Camera Club

## Nature Projected Advanced

| 33 Images |                                                                                                    |                     |              |
|-----------|----------------------------------------------------------------------------------------------------|---------------------|--------------|
| Award     | Title                                                                                                    | Member              | Club         |
| 1         | Black Bears fighting for prime territory, in a river filled with salmon swimming upriver to spawn.                                                                                                    | Ron Elkind          | Marin        |
| 2         | Double breasted cormorant (Phalacrocorax auritus) catches and swallows a large trout at Ed Levin County Park on Jan 30, 2022 after the lake was stocked by the Fish and Game department. Cormorants can swallow amazingly large fish. | Jason Cheng         | Fremont      |
| 3         | Closeup of an Anna's hummingbird pollinating Salvia while also getting nectar from the flower.                                                                                                    | Sree Alavattam      | Fremont      |
| 4         | Western Yellowjackets (Vespula pensylvanica) feed on other insects, picnic fare, fruits, carrion, nectar, meat, fish, pet food up to about a mile from their nest. Here they are eating spoiled grapes.                               | Richard Finn        | Livermore    |
| 5         | The Hippopotamus amphibiusis is very aggressive and territorial and displays warning signs to other hippos, humans, and predators by gaping their huge mouth. Luangwa River, Zambia, Africa.                                          | Catherine d'Alessio | Marin        |
| НМ        | Brown Pelican, Pelecanus occidentalis, Dives from the air after prey, capturing fish in its pouch.                                                                                                    | Gary Saxe           | Santa Rosa   |
| НМ        | Red ants (Solenopsis xyloni) engage in group foraging to recover scarce resources at Death Valley, Ca.                                                                                                    | Jamie Wasson        | Contra Costa |
| НМ        | This bird's red-skinned face and yellow bill identify it as a Yellow-Billed Stork. Darting out from behind shrubs to corral a fish, it faces into the sun to avoid alerting its prey with its shadow                                  | Ron Shattil         | Berkeley     |

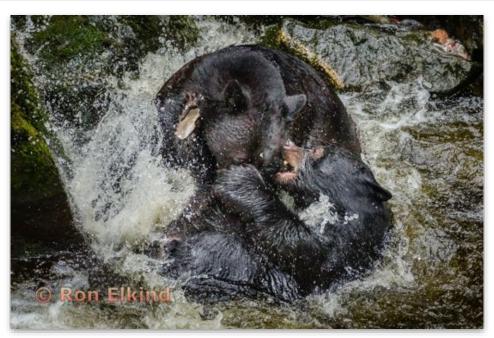

Journalism Projected - 1st Advanced

Black Bears fighting for prime territory, in a river filled with salmon swimming upriver to spawn.

Ron Elkind

Marin Photo Club

## **Nature Projected Masters**

| 29 Images |                                                                                                    |                  |              |
|-----------|----------------------------------------------------------------------------------------------------|------------------|--------------|
| Award     | Title                                                                                                    | Member           | Club         |
| 1B/IM/W   | W++Big horn sheep alpha male in the Colorado National Monument sniffing for females in estrus.                                                                                                    | Pat Prettie      | Contra Costa |
| 2         | Kenya.A newborn Plains Zebra(equus quagga) stands for the first time on legs almost the length of adults so less vulnerable to predators. Within an hour he is walking and able to join the herd.   | Carol Lehrman    | Marin        |
| 3         | Snow Leopard cubs stay by the den for their mother's return. The rugged terrain they inhabit helps them hunt prey by providing clear views and good cover. Western Mongolia                         | Irene Bergamini  | Diablo       |
| 4         | Hunting war [1-4] Great blue haron catched a fish from the lake. It move to a safe place to eat it.                                                                                                 | Brando Ho        | Alameda      |
| 5         | Capuchin Monkeys (Cebus capuchinus) pick through each other's hair, eating the stuff they find. This grooming ritual keeps monkeys healthy, as well as reinforce social structures and bonds.       | Phyllis Plotkin  | Berkeley     |
| НМ        | Cross Orb Weaver Spider (Araneus diadematus) Eating a Honey Bee (Apis mellifera).                                                                                                    | Eric Brown       | Berkeley     |
| НМ        | Male Talamanca Hummingbird (Eugenes spectabilis), sipping nectar at the forest edge, is one of the larger hummingbirds with wing beats that are slow enough to be some what distinguishable.        | Phyllis Plotkin  | Berkeley     |
| НМ        | An African Darter (Anhinga rufa) spears a fish from the Chobe River in Botswana. The darter is known as the snakebird because of its appearance of showing only its neck above water when swimming. | Cindee Beechwood | Marin        |

## Image of the Month

Best Authentic Wildlife

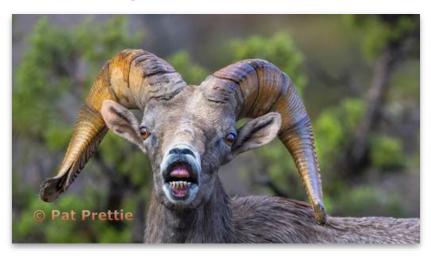

Best in Division - Nature Projected

**Nature Projected - 1st Masters** 

Big horn sheep alpha male in the Colorado National Monument sniffing for females in estrus.

Pat Pretty

Contra Costa Camera Club

## **Travel Projected Basic**

| 22 Images |                                                                                                    |                 |              |
|-----------|----------------------------------------------------------------------------------------------------|-----------------|--------------|
| Award     | Title                                                                                                    | Member          | Club         |
| 1         | Iceland's rettir, September brings rettir a nationwide sheep roundup, people on foot, on Icelandic horses, and their trusty sheepdogs, bringing the sheep in from mountains and valleys.              | John McCormick  | Marin        |
| 2         | Wine tasting in the Maule Valley, Chile, at Erasmo Vinyard                                                                                                    | Dianne Arrigoni | Marin        |
| 3         | Acoma Sky City, N.N., 60 miles west of Albuquerque, is home to<br>the Acoma Pueblo people and is the the oldest continuously<br>inhabited settlement in North America                                 | Ally Whiteneck  | Contra Costa |
| 4         | The Szechenyi Chain Bridge designed in 1839 and opened in 1849 is one of 8 bridges unifying Buda and Pest over the River Danube. Budapest, Hungary, 2015                                              | Peggy Fleming   | Contra Costa |
| 5         | A typical hillside in the Cinque Terre Region of Italy. Houses are built into the steep hillsides. Here, in the town of Manarola, a clock tower sits at the top. Vineyards are carved into hillsides. | Bruce Lescher   | Livermore    |
| НМ        | The Paris Metro, Line #5 , Three Men En Route                                                                                                    | Bob Levy        | Marin        |
| НМ        | At Otowa Waterfall in Kiyomizu-dera Temple, Kyoto Japan, visitors drink from the 3 streams of water, each for longevity, success, and love, but it's greedy to drink from all 3 streams.              | Luke Lang       | Santa Clara  |
| НМ        | Inside exploding, modern, Beijing China, full of skyscrapers and concrete are the Hutongs (alleys). This scene of the Shichahai Hutong neighborhood demonstrates their vitality, energy, and life.    | Guy Cummins     | Livermore    |

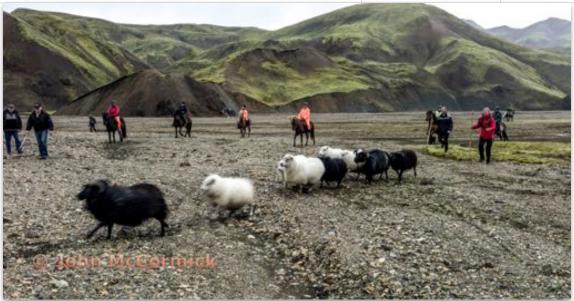

**Travel Projected - 1st Basic** 

Iceland's rettir - September brings rettir a nationwide sheep roundup, people on foot, on Icelandic horses, and their trusty sheepdogs, bringing the sheep in from mountains and valleys.

John McCormick

Marin Photo Club

## Travel Projected Intermediate

| 22 Images |                                                                                                    |                  |              |
|-----------|----------------------------------------------------------------------------------------------------|------------------|--------------|
| Award     | Title                                                                                                    | Member           | Club         |
| 1B        | Camel race at the 2013 Altai Kazakh Eagle Festival in Sagsay, Mongolia. Child camel jockeys are favored since they are light weight.                                                                     | Pat Carlson      | Santa Rosa   |
| 2         | Villager demonstrates art of making rice paper. Rice is spread & steamed on pan then dried on a bamboo wattle. Rice paper quality depends upon a craftsmen's experience. Uniformity is key. Vietnam 2020 | Debbie Lindemann | Livermore    |
| 3         | The local people enjoyed the tea time at the Little Petra, Jordan                                                                                                    | Josephina Shen   | Pennisula    |
| 4         | A Family owned cigar shops keeping the Cuba hand roll cigar tradition alive. Little Havana, Miami, February, 2022                                                                                        | Susan Wong       | Contra Costa |
| 5         | Golden Gate Fortune Cookie Factory in Chinatown opened in 1962, and remains one of the only places you can findhandmade fortune cookies. They can produce 15,000 cookies a day. San Francisco, CA        | Marilyn Murata   | Villages     |
| НМ        | Enjoying a sunny day at the beach, Odessa, Ukraine                                                                                                    | Denise Vouri     | Contra Costa |
| НМ        | Ludvika Lakehouse & Laundry: a summer rental in Sweden, painted the classic Falu Red.                                                                                                    | Emily Thompson   | Berkeley     |
| НМ        | Milan's Gothic Cathedral: [1 of 2] 1386-1965 Stairs lead to the rooftop terraces offering magnificent views                                                                                              | Rea Franjetic    | Berkeley     |

## **Best in Division - Travel Projected**

Travel Projected - 1st Intermediate

Camel race at the 2013 Altai Kazakh Eagle Festival in Sagsay, Mongolia. Child camel jockeys are favored since they are light weight. Pat Carlson Santa Rosa Photographic Society

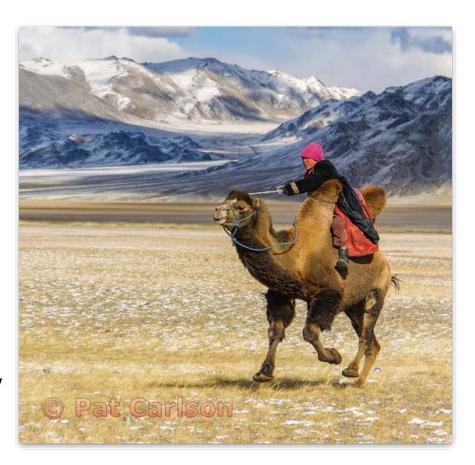

## Travel Projected Advanced

| 29 Images |                                                                                                    |                    |             |
|-----------|----------------------------------------------------------------------------------------------------|--------------------|-------------|
| Award     | Title                                                                                                    | Member             | Club        |
| 1         | At dawn mist rises around a boatman on the Ganges River.                                                                                                    | Bob Sturm          | Berkeley    |
| 2         | Much of daily life and activity is lived out on the streets, with informal businesses using sidewalks as shops, such as this barbering street in Kolkata, India                                                                         | Tamara Krautkramer | Marin       |
| 3         | A woman empties a basket of dry vegetation into a colorful field of blooming mustard in Barauli, Nepal.                                                                                                    | Cindee Beechwood   | Marin       |
| 4         | Celebration of the Eucharist - evening ceremony at Notre Dame Cathedral - Paris, France                                                                                                    | Simon Cintz        | Villages    |
| 5         | Many boatmen in Varanasi, India, are employed along the Ganges River to carry people to ceremonies honoring those cremated in fires on the banks of the sacred river.                                                                   | Susan Helms        | Rossmoor    |
| НМ        | A Typical Food Stall, Madagascar                                                                                                    | Eric Gold          | Santa Clara |
| НМ        | Old Havana From On High: Old Havana is the historic heart of Havana, Cuba's Capital City. It is full of color, music, and personality. Though the people live with few amenities they seem to have an enduring spirit and joy for life. | Rain Bengis        | Rossmoor    |
| НМ        | Devil's Tower, aka Bear's Lodge, in Wyoming, is an ancient intrusion of igneous magma into sedimentary rock that subsequently eroded away. It stands 867' tall and is sacred to many plains tribes.                                     | Jennifer Marano    | Santa Rosa  |

**Travel Projected - 1st Advanced** 

At dawn mist rises around a boatman on the Ganges River.

Bob Sturm

Berkeley Camera Club

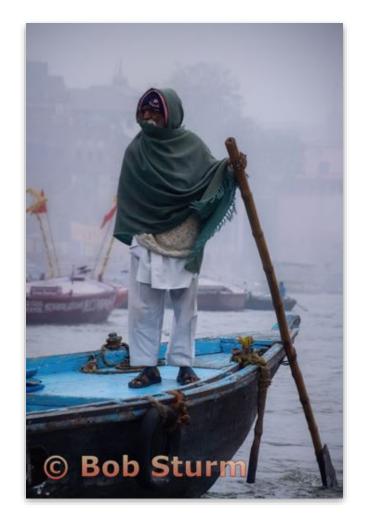

## **Travel Projected Masters**

| 29 Images |                                                                                                    |                    |              |
|-----------|----------------------------------------------------------------------------------------------------|--------------------|--------------|
| Award     | Title                                                                                                    | Member             | Club         |
| 1         | Old Man Bathes in Public Bath, Fatehpur Sikri India                                                                                                    | Jane Postiglione   | Contra Costa |
| 2         | Fishermen weighing fish at a fish market in Sri Lanka                                                                                                    | Maureen McGettigan | Marin        |
| 3         | A Nomad Mongolian herder sets up camp and lives in his ger.<br>He will move several times a year in search of water and grass<br>for his herds. Western Mongolia | Irene Bergamini    | Diablo       |
| 4         | Seafood Seller in a Large Market Hall, Barcelona, Spain.                                                                                                    | Steve Napoli       | Berkeley     |
| 5         | One of the many "bouquinistes" bookstalls the stretch along the Seine in Paris. The owner here enjoying some downtime while reading the paper.                   | Lenny Rush         | Alameda      |
| НМ        | The world's largest surviving chained library, with its books and chains intact, is located in Hereford Cathedral, England.                                      | Peter Nicholls     | Villages     |
| НМ        | Cornucopia of fresh fruit and vegetables at the Farmer's Market, Villa de Leyva, Colombia                                                                        | Stephen Weiss      | Contra Costa |
| НМ        | Children help their parents wrap jackfruit in protective sleeves at the Wet Market in downtown Yangon, Myanmar.                                                  | Lyrinda Snyderman  | Berkeley     |

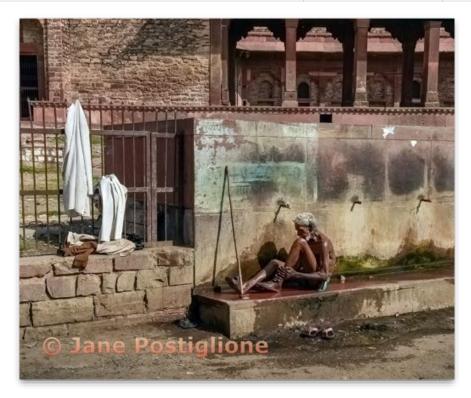

**Travel Projected - 1st Masters** 

Old Man Bathes in Public Bath, Fatehpur Sikri India
Jane Postiglione
Contra Costa Camera Club

### Color Prints Basic

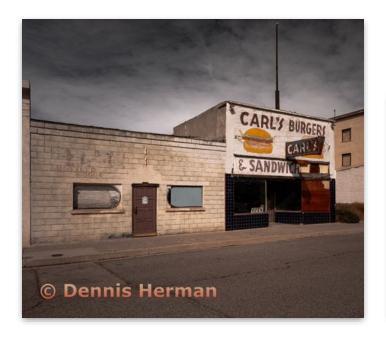

Color Prints - 1st Basic

Closing Time Dennis Herman Marin Photo Club

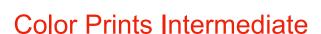

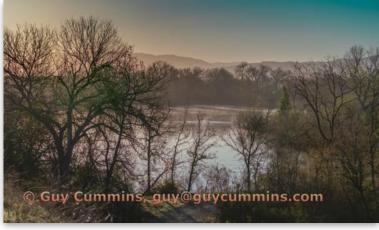

**Color Prints - 2nd Basic** 

Quiet spring morning at shadow cliffs
Guy Cummins
Livermore Valley Camera Club

## **Best in Division - Color Prints**

**Color Prints - 1st Intermediate** 

Atlantic Puffin with catch of krill, Grimsey Island, Iceland Jon d'Alessio Marin Photo Club

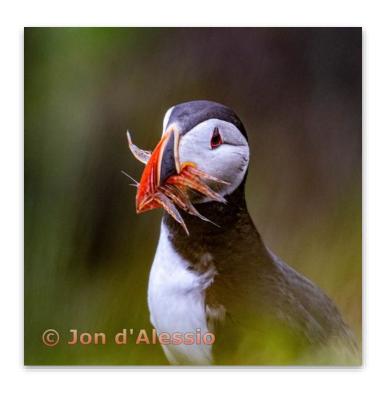

## **Color Prints Intermediate**

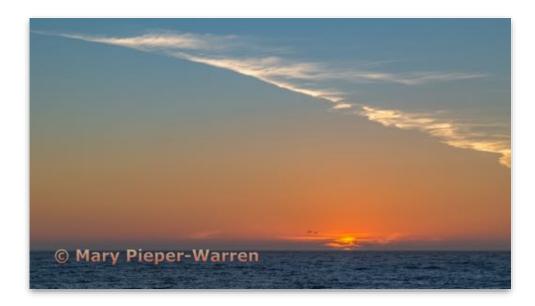

Color Prints - 2nd Intermediate

Into the Sunset
Mary Pieper-Warren
Diablo Valley Camera Club

### **Color Prints Advanced**

Color Prints - 1st Advanced

Solitude on a Frosty Morning at June Lake 2019 10 28 when autumn gold leaves still lingered Berhard Voter, Dr. Peninsula Camera Club

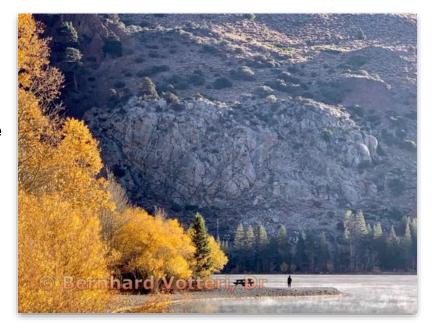

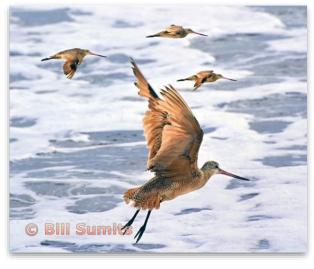

**Color Prints - 2nd Advanced** 

Marbled Godwits in flight, Watsonville
Wetlands
Bill Summits
Marin Photo Club

## **Color Prints Advanced**

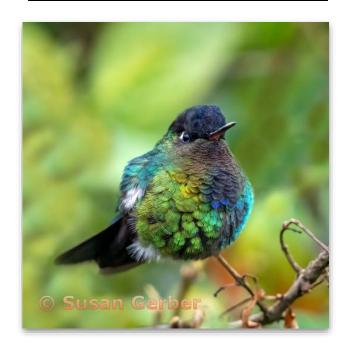

**Color Prints - 3rd Advanced** 

Brrr, Baby It's Cold Outside Susan Gerber Livermore Valley Camera Club

## **Color Prints Masters**

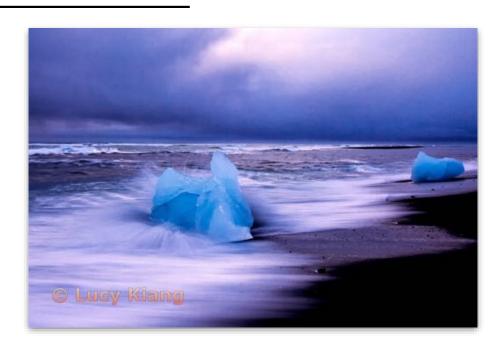

**Color Prints Masters - 1st Place** 

Melting Blue Icebergs.
Lucy Kiang
Livermore Valley Camera Club

**MAY 2022** 36

## **Color Prints Masters**

**Color Prints Masters - 2nd Place** 

The Elegant Burka. **Dorothy Weaver Marin Photo Club** 

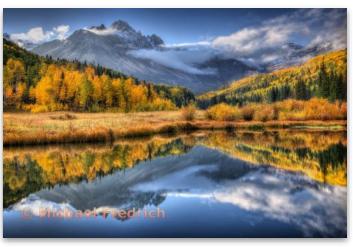

**Color Prints Masters - 3rd Place** 

**Mount Sneffels Michael Fredrich Livermore Valley Camera Club** 

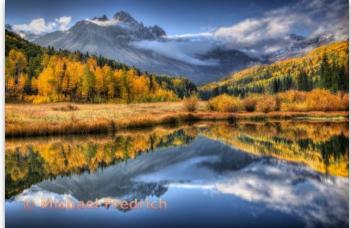

**Color Prints Masters - 4th Place** 

**Weeds in Snow John Templeton Contra Costa Camera Club** 

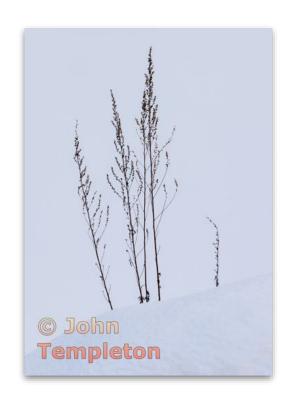

# Monochrome Prints Basic

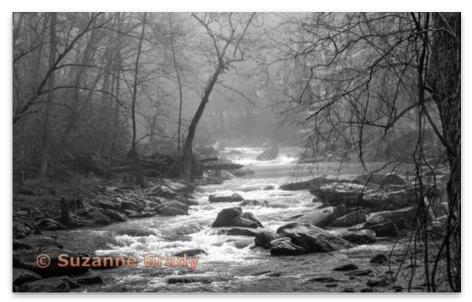

Monochrome Prints - 1st Basic

Fog haunts the French Broad River in North Carolina. Suzanne Grady Marin Photo Club

**Monochrome Prints - 2nd Basic** 

Drakes Beach
Mary Pieper-Warren
Marin Photo Club

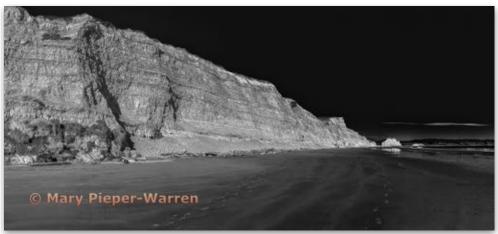

# Monochrome Prints Intermediate

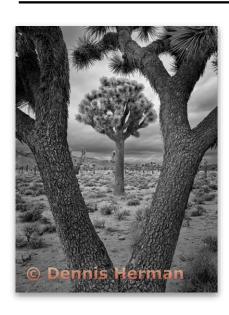

**Monochrome Prints - 1st Intermediate** 

Lee Flat, Death Valley N.P.
Dennis Herman
Marin Photo Club

# Monochrome Prints Advanced

# **Print of the Month**

### **Best in Division - Monochrome Prints**

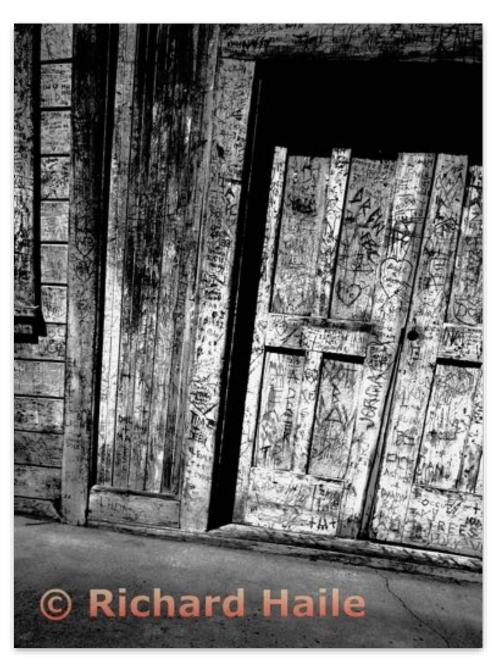

**Monochrome Prints - 1st Advanced** 

Rehab - Where do we start Richard Haile Diablo Valley Camera Club

# Monochrome Prints Advanced

Monochrome Prints - 2nd Advanced

Young girl in Burma eating from her rice bowl Maureen McGettigan Marin Photo Club

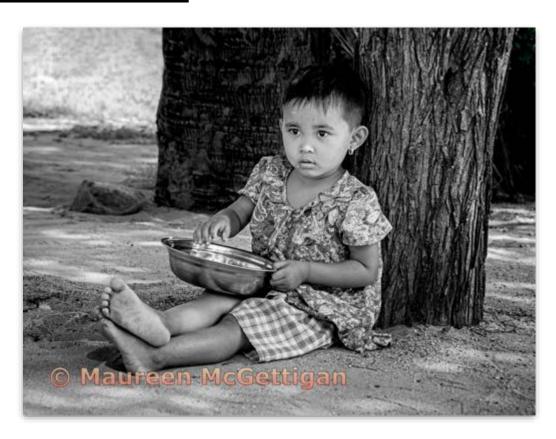

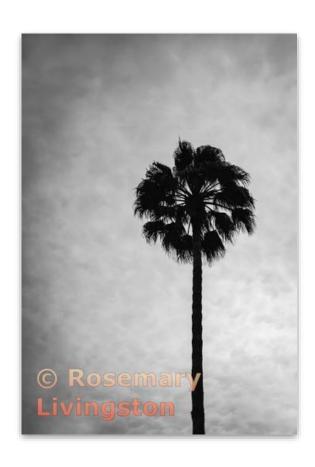

Monochrome Prints - 3rd Advanced

The Lonely Palm Tree Rosemary Livingston Marin Photo Club

# **Monochrome Prints Masters**

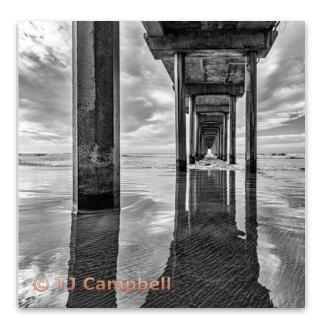

**Monochrome Prints - 1st Masters** 

Looking Through Scripps Pier
TJ Campbell
Marin Photo Club

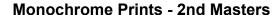

Through the Tunnel
Dorothy Weaver
Marin Photo Club

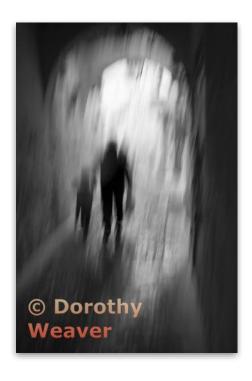

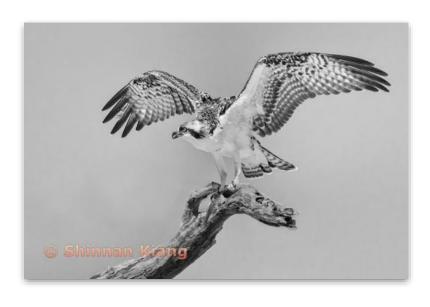

**Monochrome Prints - 3rd Masters** 

Majestic Osprey
Shinnan Kiang
Livermore Valley Camera Club

#### **Journalism Prints Basic**

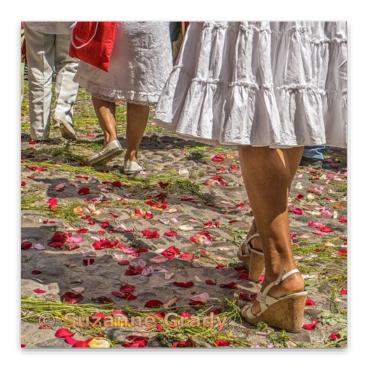

Journalism Prints - 1st Basic

Palm Sunday in San Miguel de Allende, Mexico, is known nationwide for its celebratory parade with rose petals covering the route. Suzanne Grady Marin Photo Club

## Journalism Prints Advanced

# **Best in Division - Journalism Prints**

**Journalism Prints - 1st Advanced** 

March 6th, 2022 a mother and two daughters, with family in Ukraine, quietly stood in protest to Putin's war, asking for help to save her country.

Gary Topper

Marin Photo Club

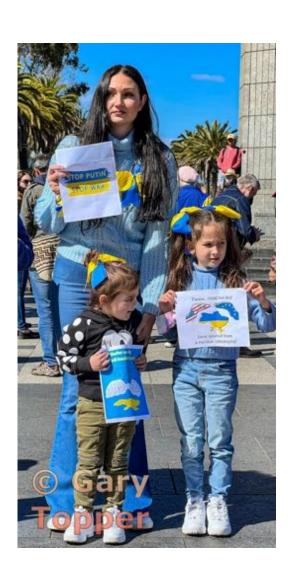

# Journalism Prints Advanced

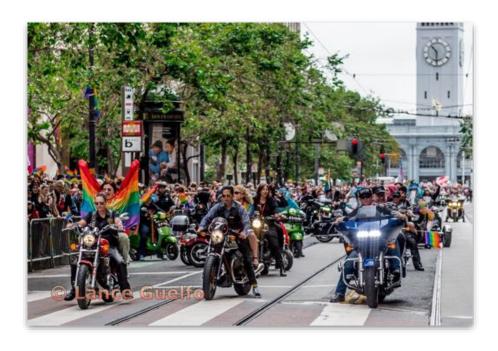

Journalism Prints - 2nd Advanced

SF Pride is back live June 25 - 26, 2022
Lance Guelfo
Diablo Valley Camera Club

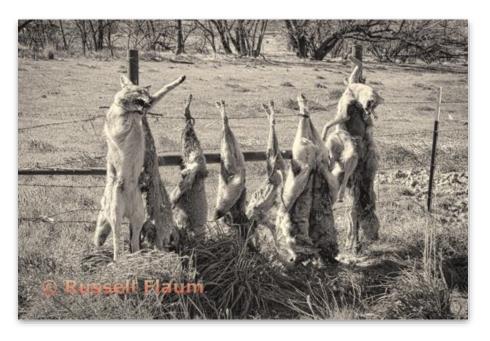

Journalism Prints - 3rd Advanced

A rancher posted a no trespassing warning in the Cappi Valley, California Russelll Flaum Marin Photo Club

## **Creative Prints Basic**

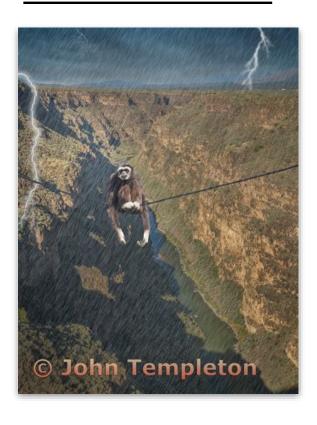

# **Best in Division - Creative Prints**

**Creative Prints - 1st Basic** 

A gibbon sits on a rope stretching over the Rio Gandre Gorge in a thunderstorm John Templeton Contra Costa Camera Club

**Creative Prints - 2nd Basic** 

The storm is blowing The tree is swaying
My hopes are crashing How long the
heroes Hang in fighting
Anita Rama
Contra Costa Camera Club

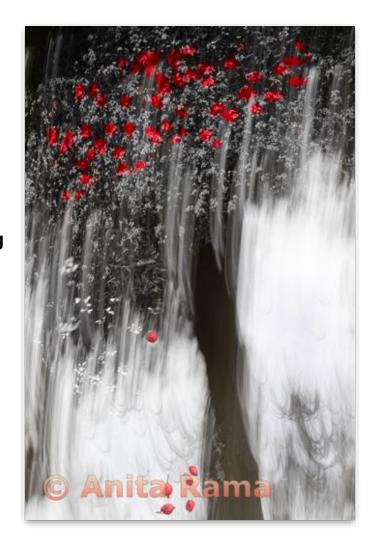

# **Creative Prints Basic**

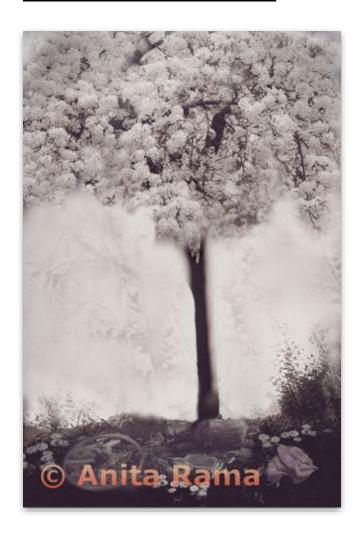

Creative Prints - 3rd Basic

Hope rises over despair

Anita Rama

Contra Costa Camera Club

Creative Prints - 4th Basic

Natures Ice Creativity

TJ Campbell

Marin Photo Club

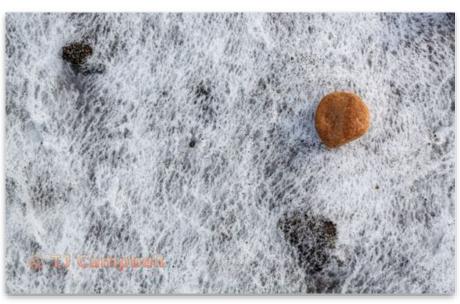

## **Creative Prints Advanced**

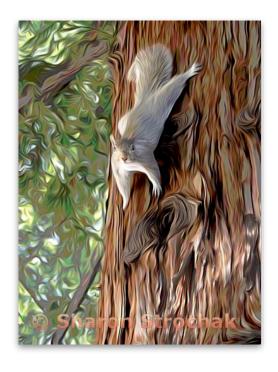

**Creative Prints - 1st Advanced** 

So, tell me...What's driving you crazy?

Sharon Strochak

Peninsula Camera Club

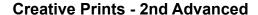

Spider-man from the comic books and off the Golden Gate Bridge. Euclides Viegas Diablo Valley Camera Club

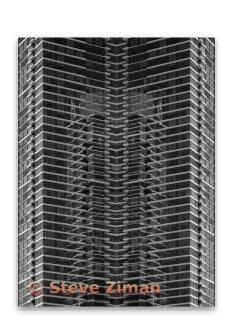

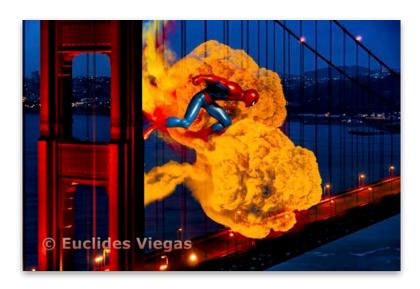

**Creative Prints - 3rd Advanced** 

Single tower and its mirror image, including the reflection of an adjacent building, combined.

Steve Ziman

Marin Photo Club

# Northern California Council of Camera Clubs

Type to enter text

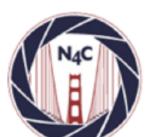

N4C

http://www.n4c.org http://n4c.photoclubservices.com

**PSA** 

http://www.psa-photo.org

Yerba Buena Chapter of PSA

https://yerbabuenapsa.slickpic.site/

| N4C Camera Clubs |                                          |                                                    |
|------------------|------------------------------------------|----------------------------------------------------|
| AL               | Alameda Photographic Society             | https://alameda.photoclubservices.com/default.aspx |
| ВК               | Berkeley Camera Club                     | http://www.berkeleycameraclub.org/                 |
| СС               | Contra Costa Camera Club                 | http://contracostacameraclub.org                   |
| СТ               | Chinatown Photographic Society           | http://chinatownphoto.org/wordpress/en/            |
| DV               | Diablo Valley Camera Club                | https://diablovalley.photoclubservices.com         |
| FR               | Fremont Photographic Society             | http://fremont.photoclubservices.com/              |
| LV               | Livermore Valley Camera Club             | http://livermorevalleycameraclub.com               |
| MR               | Marin Photography Club                   | http://www.marinphotoclub.com/                     |
| ML               | Millbrae Camera Club                     | https://millbraecameraclub.photoclubservices.com/  |
| PE               | Peninsula Camera Club                    | http://www.peninsulacameraclub.com/                |
| PH               | Photochrome Camera Club of San Francisco | http://photochrome.org/photochrome_club            |
| RO               | Rossmoor Photography Club                | http://rossmoorcameraclub.photoclubservices.com/   |
| sc               | Santa Clara Camera Club                  | http://www.sccc-photo.org                          |
| SR               | Santa Rosa Photographic Society          | http://www.santarosaphotographicsociety.org/       |
| VC               | Villages Camera Club                     | https://villages.photoclubservices.com             |
| SI               | Sierra Camera Club                       | https://sierracameraclubsac.com                    |
| GS               | Los Gatos-Saratoga Camera Club           | https://www.losgatos-saratogacameraclub.org        |

# N4C Officers & Committee Chairs

| Lucy Beck (2nd Qtr.)         | Contra Costa                                                                                                    | lucybeck77@comcast.net                                                                                                    |
|------------------------------|----------------------------------------------------------------------------------------------------|----------------------------------------------------------------------------------------------------|
| OPEN                         |                                                                                                    |                                                                                                    |
| Jon d'Alessio                | Marin                                                                                                    | dalessiojon@comcast.net                                                                                                    |
| OPEN                         |                                                                                                    |                                                                                                    |
| Keith Cockerham              | Diablo Valley                                                                                                    | kcockerham@comcast.net                                                                                                    |
| Gary Oehrle                  | Livermore                                                                                                    | goehrle@comcast.net                                                                                                    |
| Stephen Hinchey              | Alameda                                                                                                    | shinchey@barbary.com                                                                                                    |
| Virginia Meyer               | Marin                                                                                                    | vmeyer@me.com                                                                                                    |
| Vicki Stephens<br>Joan Field | Livermore<br>Contra Costa                                                                                                   | vjs.1194@gmail.com<br>joanfield421@comcast.net                                                                                                    |
| Vicki Stephens               | Livermore                                                                                                    | vjs.1194@gmail.com                                                                                                    |
| Sam Berzin                   | Millbrae                                                                                                    | sb@berzin.net>                                                                                                    |
|                              | OPEN Jon d'Alessio OPEN Keith Cockerham Gary Oehrle Stephen Hinchey Virginia Meyer Vicki Stephens Joan Field Vicki Stephens | OPEN  Jon d'Alessio Marin  OPEN  Keith Cockerham Diablo Valley  Gary Oehrle LIvermore  Stephen Hinchey Alameda  Virginia Meyer Marin  Vicki Stephens Joan Field Contra Costa  Vicki Stephens Livermore |

# N4C Mission Statement

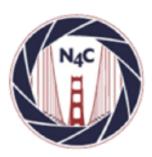

To promote a spirit of voluntary cooperation among the camera clubs of Northern California. To sustain and increase an interest in the science and art of photography among photographers of said area. To promote social and educational programs for the benefit of member clubs. To create and maintain a representative body which will serve the best interests of all member clubs and groups and attempt to provide workable solutions to their individual and collective problems. To provide services and facilities for the use and benefit of the member clubs.

#### N4C is a proud member of

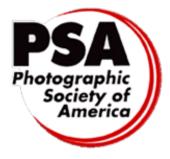

N4C is a member of the Photographic Society of America (PSA) and its local chapter, Yerba Buena. The Photographic Society of America is a worldwide organization for anyone interested in photography. The society includes casual shutterbugs, serious amateurs, and professional photographers.

| Month | Print         |   |   | Projected |     |   |     |   |   |           |
|-------|---------------|---|---|-----------|-----|---|-----|---|---|-----------|
| Jan   | Livermore     | P | М | - 1       | С   | Р | 1   | С |   |           |
| Feb   | Rossmoor      | P | М | N         | 7   | P | N   | T | M |           |
| Mar   | Contra Costa  | Р | M | S         | 1   | P | 3   | С |   |           |
| Apr   | Diablo Valley | P | М | - 1       | С   | P | N   | T | M |           |
| May   | Fremont       | P | M | N         | T   | P | - 3 | С |   |           |
| Jun   | Contra Costa  | P | M | Ť         | С   | Р | N   | T | M |           |
| Jul   | Marin         | P | М | N         | - 5 | P | J   | С | N | -         |
| Aug   | Rossmoor      | P | M | 1         | С   | P | N   | T |   |           |
| Sep   | Santa Clara   | P | M | N         | T   | P | J   | С | M |           |
| Oct   | Livermore     | P | М | 1         | С   | P | N.  | I | М |           |
| Nov   | Peninsula     | P | М | N         | T   | P | J   | С | T | Portfolio |
| Dec   |               |   |   |           |     |   |     |   |   |           |

<sup>\*</sup>Go to <a href="n4c.org/competitions">n4c.org/competitions</a> for more information regarding N4C inter-club competitions.

| P =Pictorial | M = Monochrome | N = Nature | T = Travel | C = Creative |
|--------------|----------------|------------|------------|--------------|
|              | J = Journalism | S = Sequ   | ence       |              |

#### **N4C Board Calendar**

Board Meetings April 11 at 7:30pm (Hybrid Mtg.) May 9 at 7:30pm (Hybrid Mtg.)

Competition Judging Schedule
On/around the 3rd Saturday of each month
PI judging location - contact Keith Cockerham
kcockerham@comcast.net
Print judging location - contact Gary Oehrle
goehrle@comcast.net